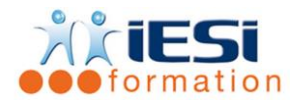

*Date de mise à jour du programme : 06/06/2021*

#### **PUBLIC :**

Tout public ayant le niveau Illustrator initiation ou niveau équivalent

#### **PRE-REQUIS :**

Illustrator initiation ou niveau équivalent

#### **OBJECTIFS :**

Découvrir les fonctionnalités avancées d'Illustrator

## **DUREE ET LIEU :**

2 jours (14 heures)

Lieu d'animation : sur site client ou dans nos locaux à Mérignies

## **METHODES :**

Toutes les méthodes pédagogiques sont utilisées (Affirmative, Interrogative, Démonstrative et Applicative) pour mettre en place une interaction avec les participants et favoriser l'assimilation des notions.

## **VALIDATION :**

QCM de validation finale

# **TYPE D'ACTION :**

Acquisition et entretien de connaissances

## **DEROULE DE LA FORMATION :**

- **1. CALQUES**
	- Modélisation d'un dessin, utilisation d'un calque modèle
	- Emploi des vues
	- Traçage de précision
	- Calques de repères, lignes et repères de perspective

#### **2. GRAP HES**

- Saisie ou importation de données ( Excel )
- Création et modification d'un graphe
- Utilisation de symboles

## **3. TEXTE**

- Texte curviligne sur mesure
- Masque de texte
- Texte au pinceau : application de formes de pinceau à des lettres vectorisées

#### **4. FORMES DE PINCEAU**

- Formes calligraphiques, artistiques et formes de motifs
- Création de formes de pinceau

Techniques de cartographie

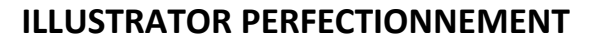

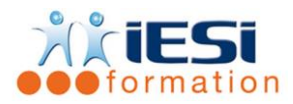

# **5. CONTOURS, FONDS, COULEURS**

- Filtres chromatiques, Filtres de distorsion
- Palette PATHFINDER : fonctions de découpes pratiques
- Méthode de combinaison de cercles
- Systèmes isométriques : dessin en perspective ( scripts d'actions isométriques )
- Organisation des couleurs
- Motifs entrelacés
- Dynamisme par distorsion
- Constructions cubiques

## **6. DEGRADES**

- Dégradés de formes et de couleurs, options
- Effets de perspective : création d'une grille de perspective ; dégradé de formes pour la création d'objets en perspective
- Ombres en dégradés
- Reflets métalliques
- Filets de dégradés de couleurs

## **7. TRANSPARENCE – STYLE ET EFFETS**

- Fantaisies d'aspects en fonds et contours
- Filtres et effets Pathfinder
- Objets à couleurs multiples : Outil Filet
- Modes de fusion et option de fusion isolée
- Reflets avec dégradés semi-opaques
- Effets matière
- Relief par effet d'embossage
- Masque d'opacité
- La fonction « Perçant » Défonce par groupe « Perçant »
- Relief par effet d'embossage

## **8. TECHNIQUES AVANCEES**

- Effets de transparence : mélange pondéré / mélange maximal
- Création de tracés transparents
- Palette Pathfinder : fusion/division de tracés
- Masques de détourage, masques d'écrêtage et masques d'opacité sophistiqués
- Filtres vectoriels
- Dégradés de formes dans des formes personnalisées
- Fusion de tons directs pour production d'une lueur
- Rendu d'éclairage nocturne

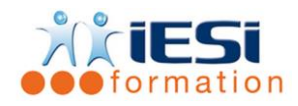

# **9. WEB, MULTIMEDIA ET ANIMATION**

- Fractionner une image : découpage en tranches
- Création d'images réactives
- Formats d'exportation pour le Web ( Flash, SVG .. )
- Travail en RVB dans Illustrator, Couleurs Web
- URL et palette Options d'objets
- Transformation et dégradés de forme pour une animation
- Création d'une rangée d'onglets attachée à une page Web

## **10. PROGRAMMES COMPLEMENTAIRES A ILLUSTRATOR**

- Illustrator, Photoshop et la pixellisation
- Techniques d'échanges entre logiciels ( glisser-déposer, copier-coller )
- Images bitmap dans Illustrator

## **11. IMPRESSION ET FLASHAGE**

• Réglages : séparation des couleurs, linéature, traits de coupe, fonds perdus et recouvrement

# *Toutes les notions seront abordées à travers des cas pratiques*

## **12. QCM**

- QCM complété par les stagiaires
- Correction apportée en groupe

## **13. Remplissage de l'enquête de satisfaction**

#### **Modalités de déroulement et moyens pédagogiques :**

- Formation en présentiel avec un formateur expert sur site client ou dans nos locaux (mentionné sur la convention)
- Un pc par participant (si besoin maximum 6 personnes) si besoin